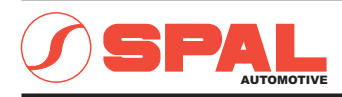

## ELETTROVENTILATORI ASSIALI **AXIAL MOTOR FANS**

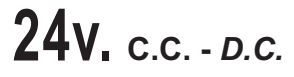

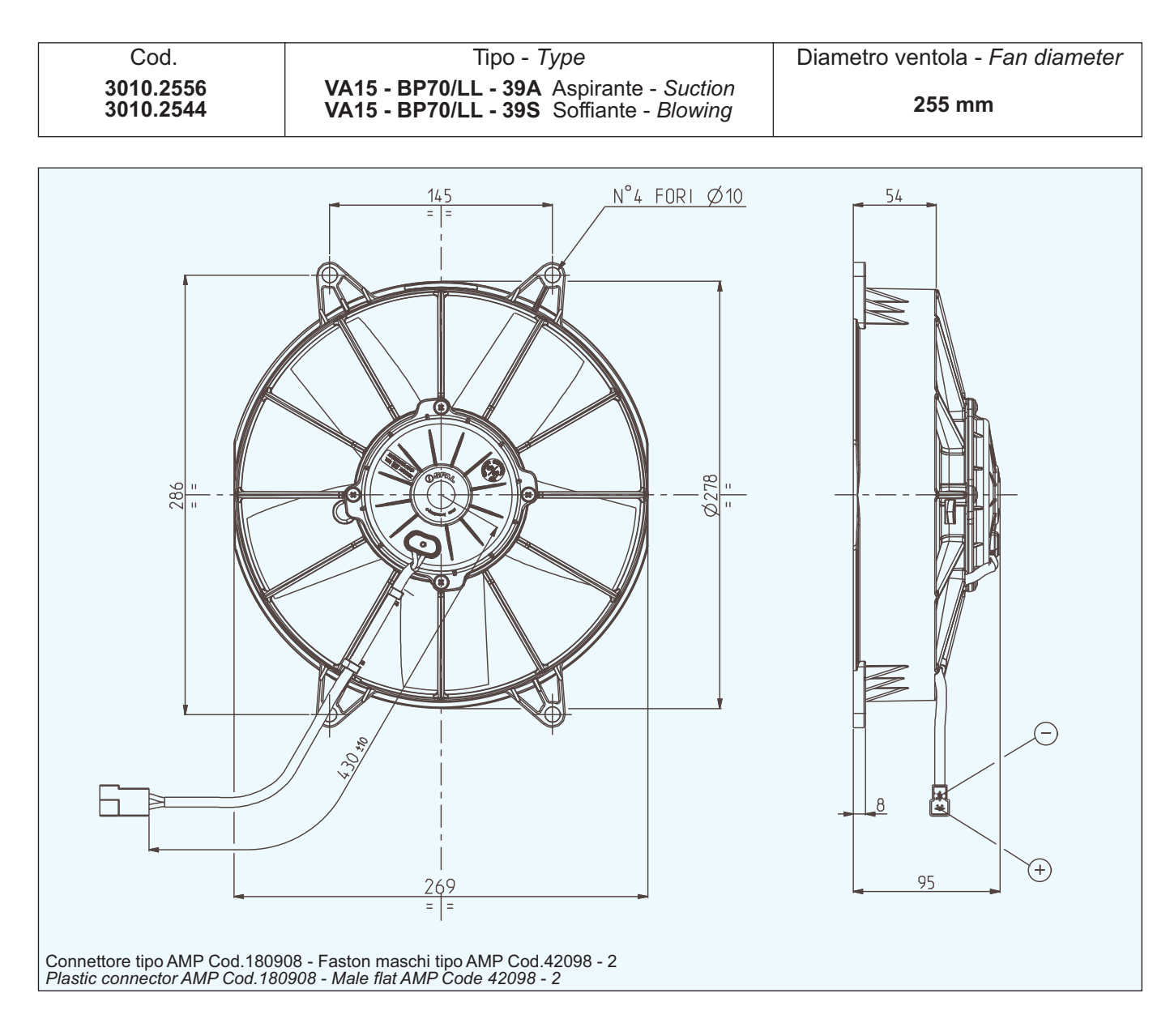

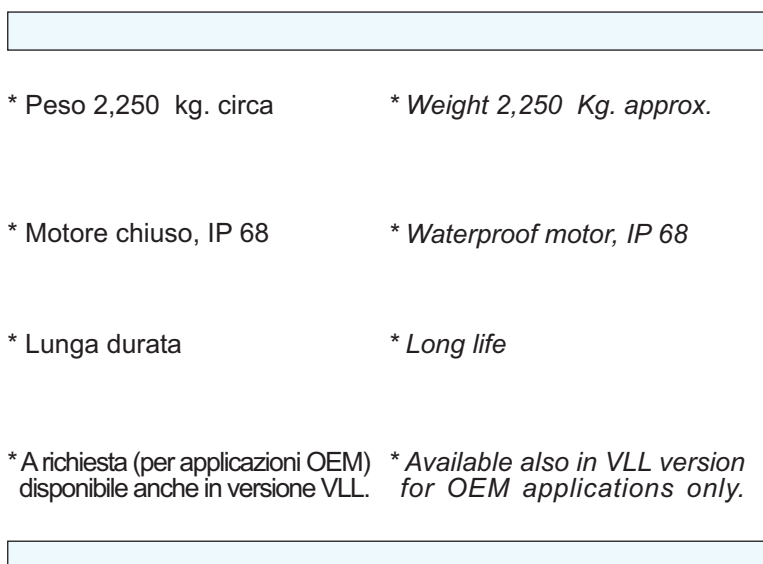

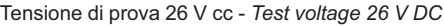

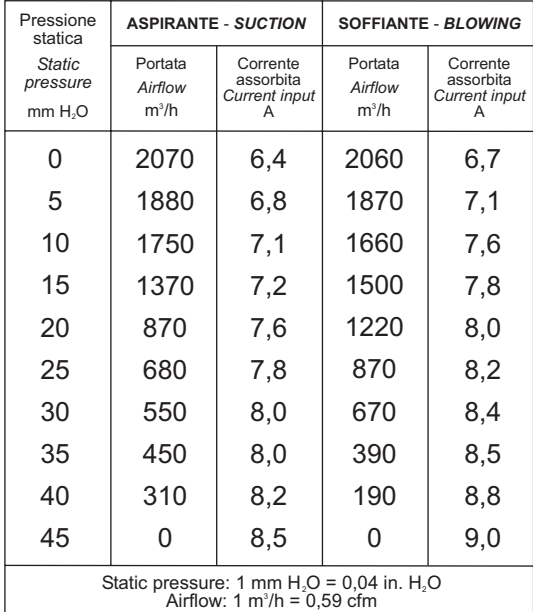